# Microeconometrics Using Stata Volume I: Cross-Sectional and Panel Regression Methods

Second Edition

### A. COLIN CAMERON

*Department of Economics University of California, Davis, CA and School of Economics University of Sydney, Sydney, Australia*

PRAVIN K. TRIVEDI *School of Economics University of Queensland, Brisbane, Australia and Department of Economics Indiana University, Bloomington, IN*

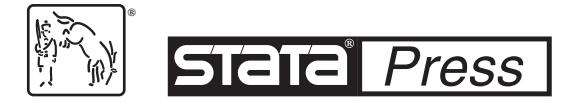

A Stata Press Publication StataCorp LLC College Station, Texas

## **Contents**

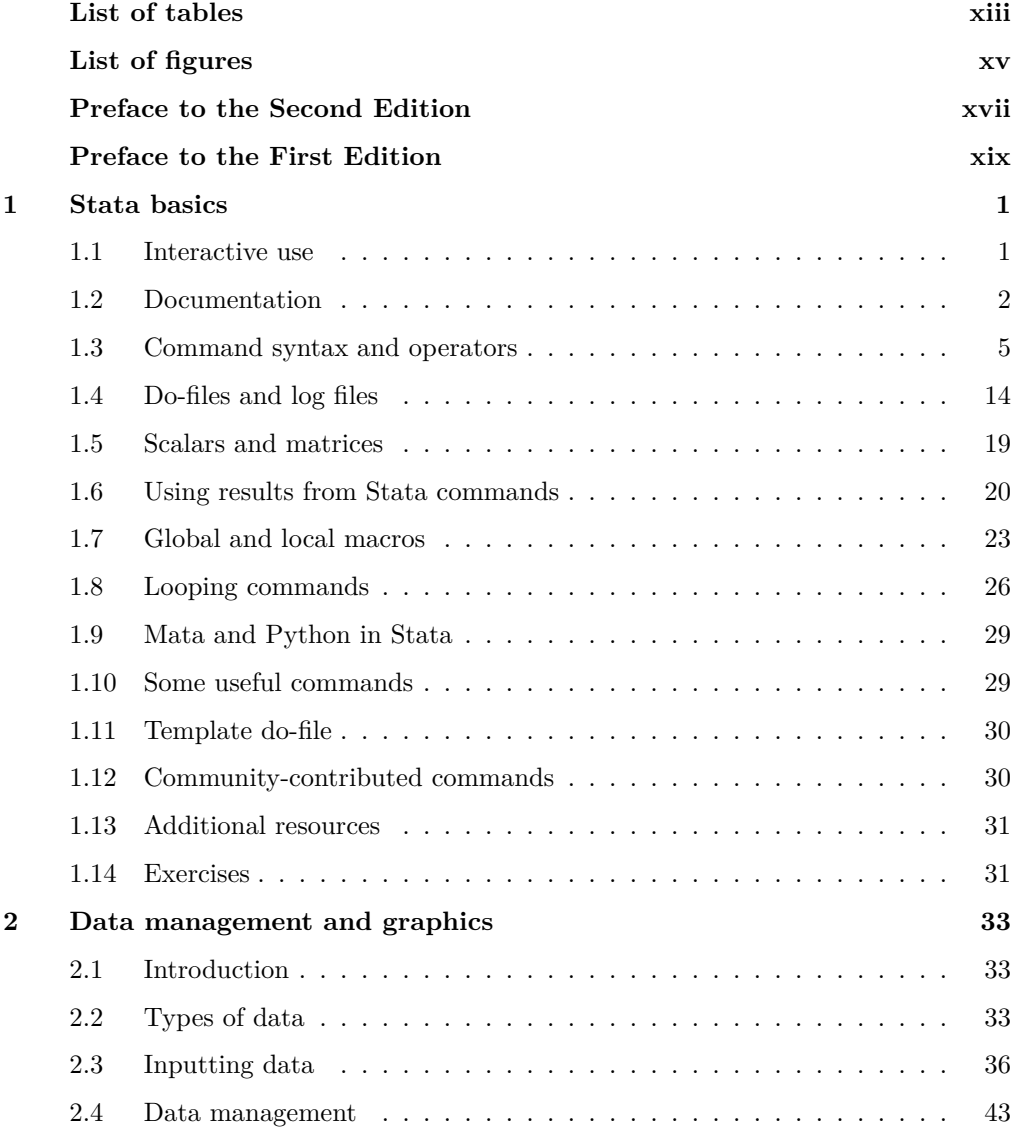

### vi Contents

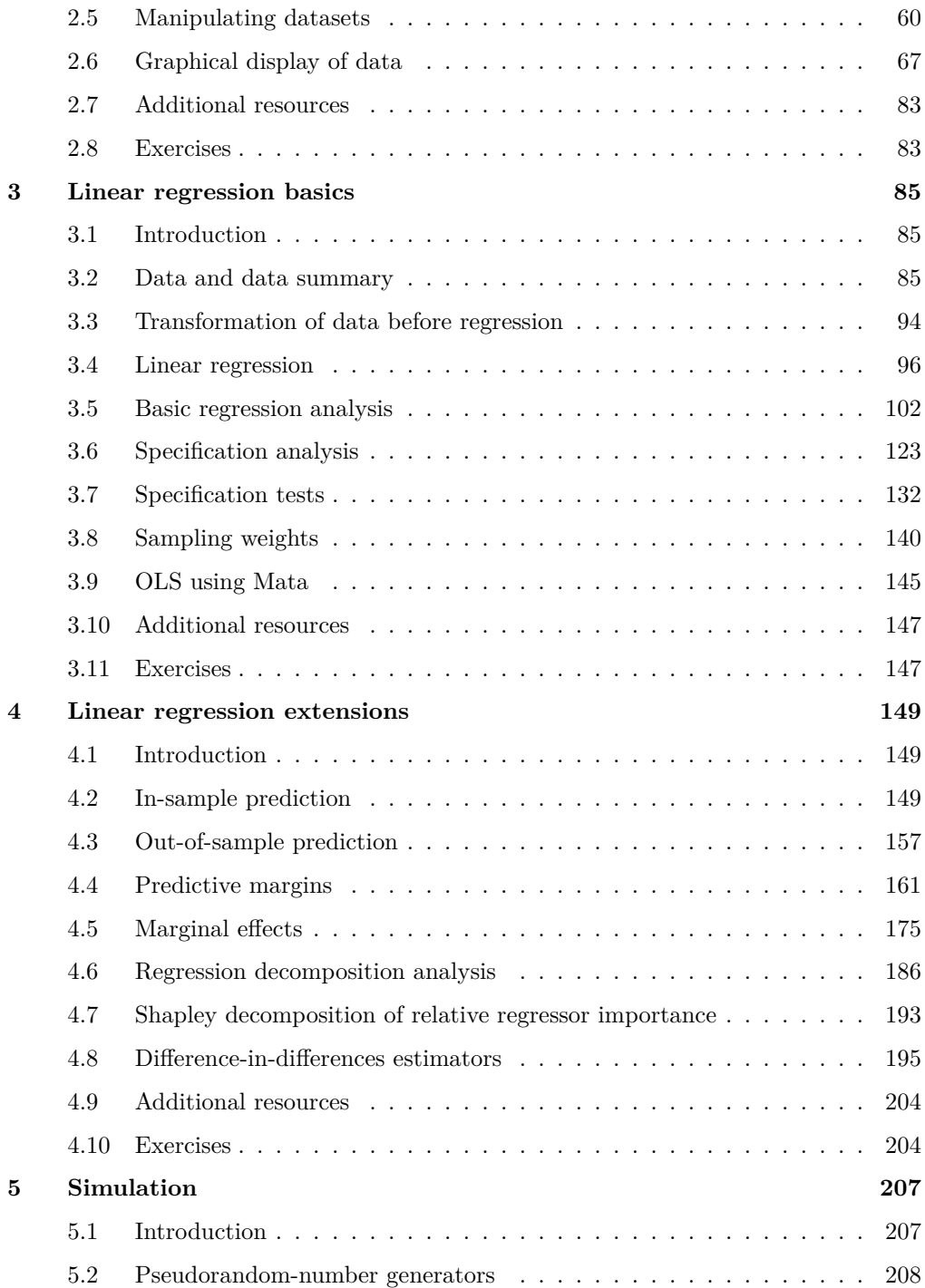

### **Contents** vii

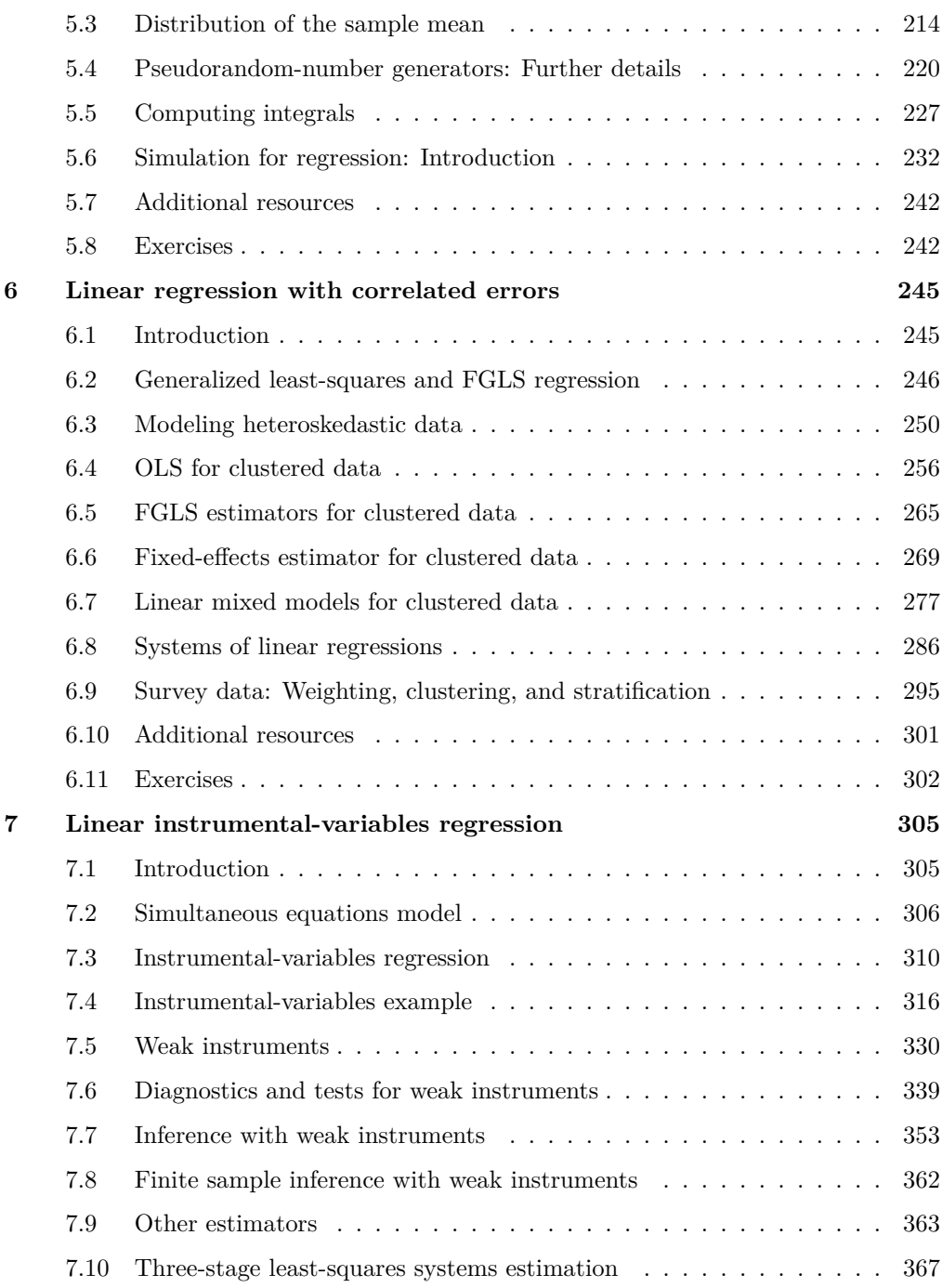

### viii Contents

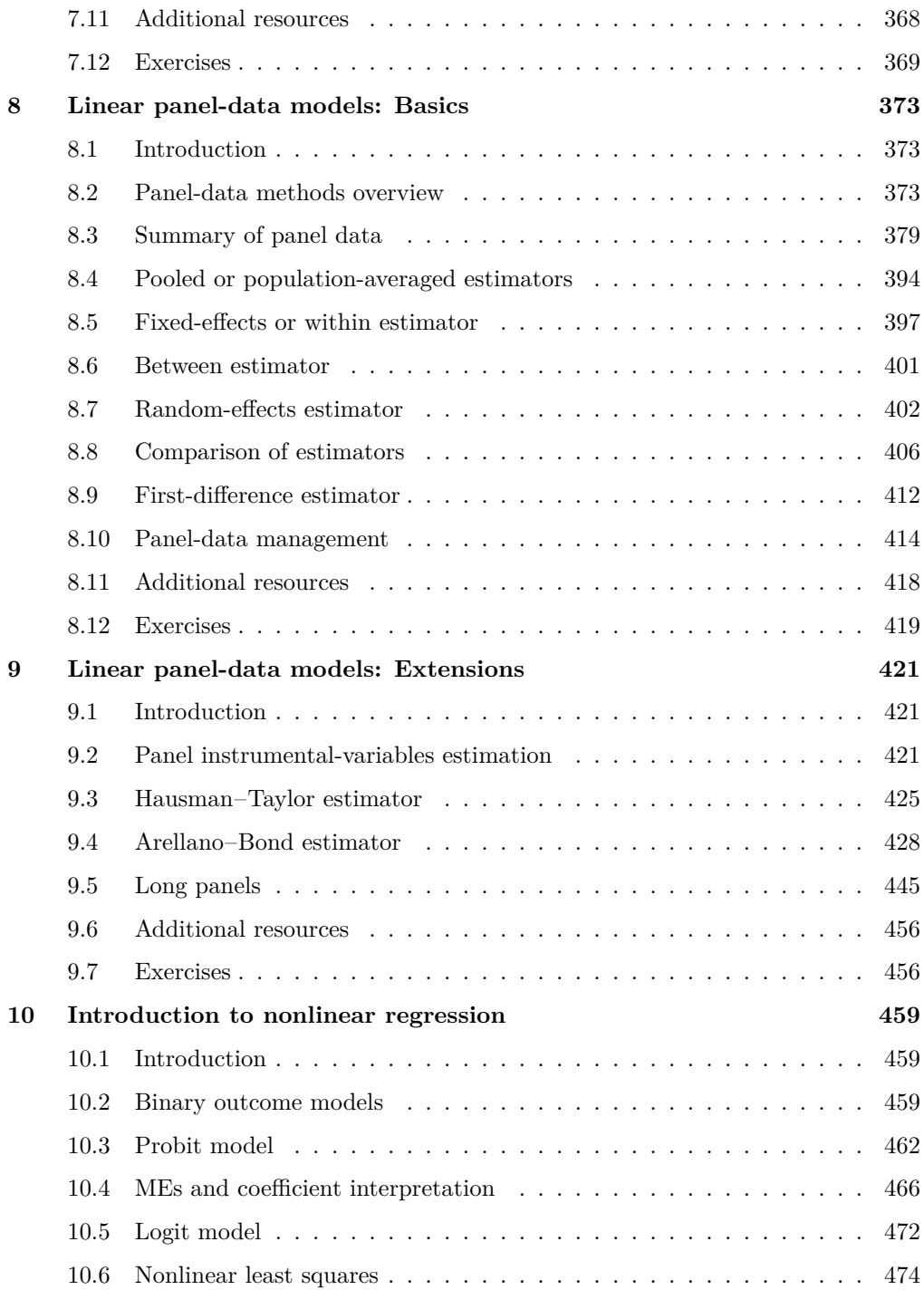

### Contents ix

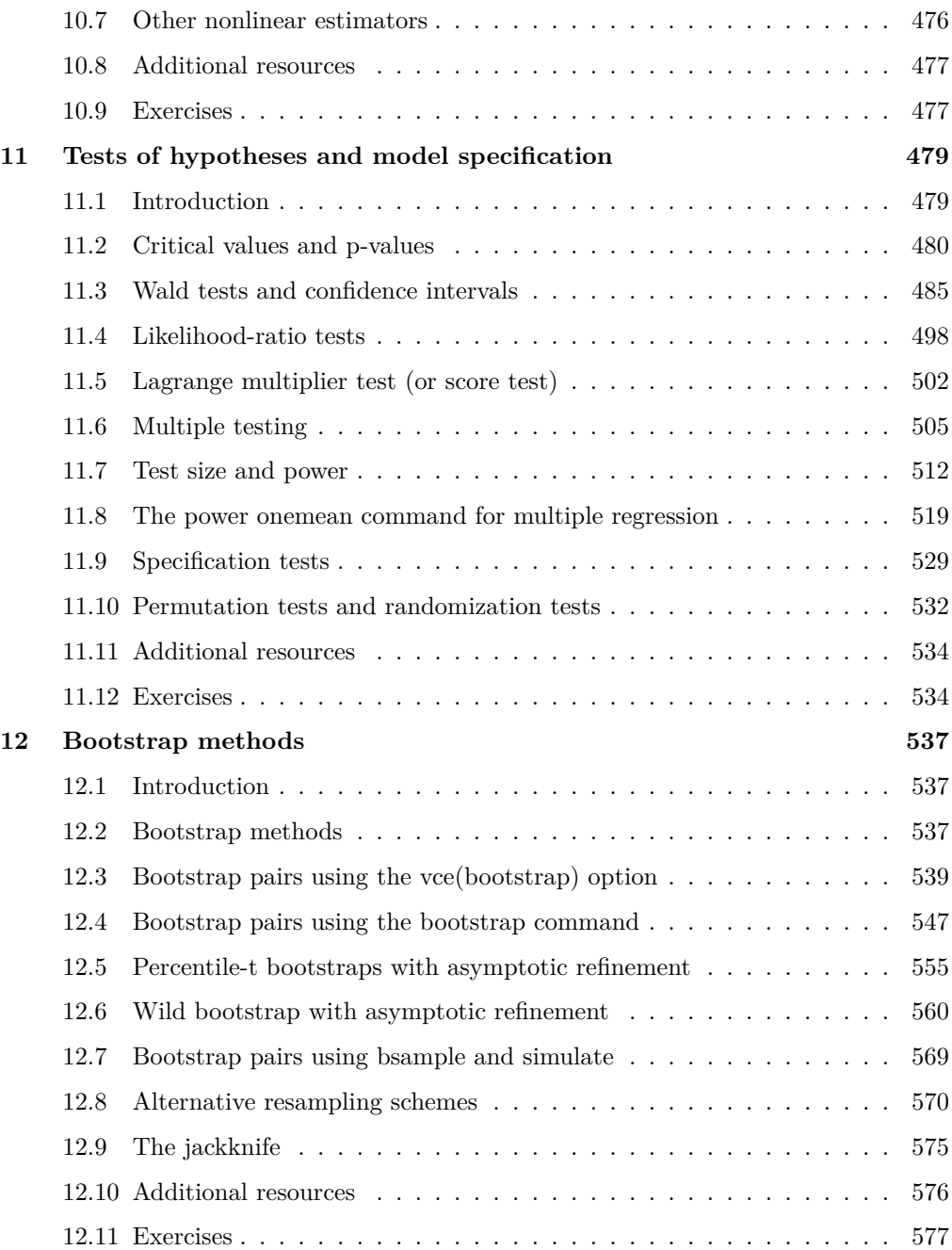

### x Contents

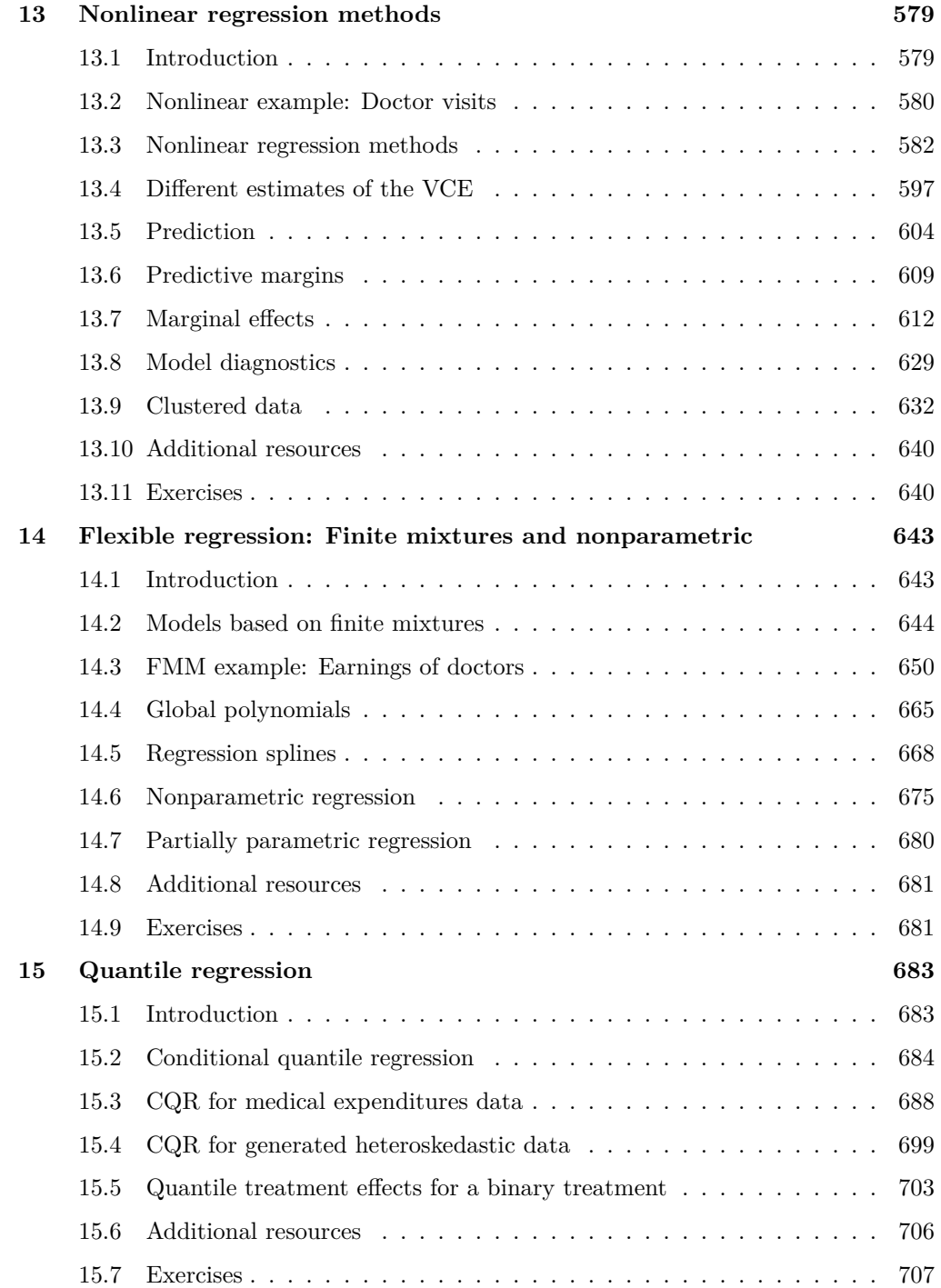

### Contents xi

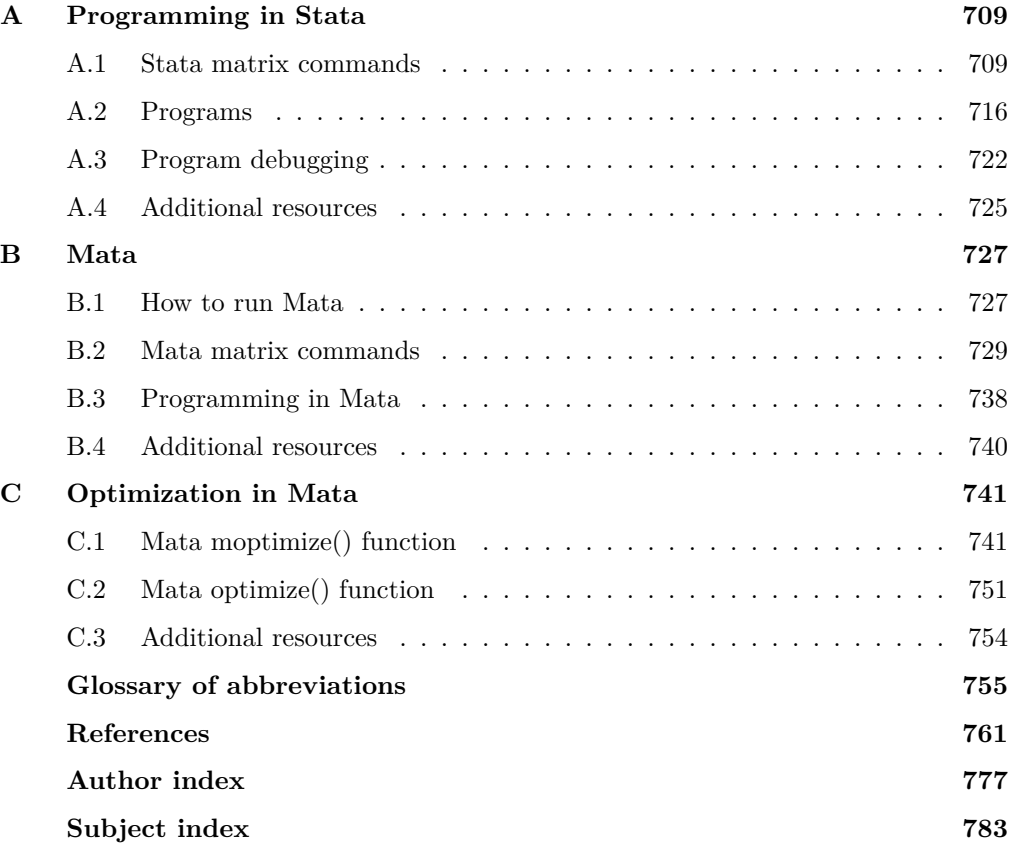

# Microeconometrics Using Stata Volume II: Nonlinear Models and Causal Inference Methods

Second Edition

### A. COLIN CAMERON

*Department of Economics University of California, Davis, CA and School of Economics University of Sydney, Sydney, Australia*

PRAVIN K. TRIVEDI *School of Economics University of Queensland, Brisbane, Australia and Department of Economics Indiana University, Bloomington, IN*

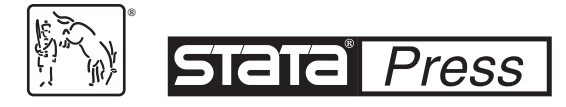

A Stata Press Publication StataCorp LLC College Station, Texas

## **Contents**

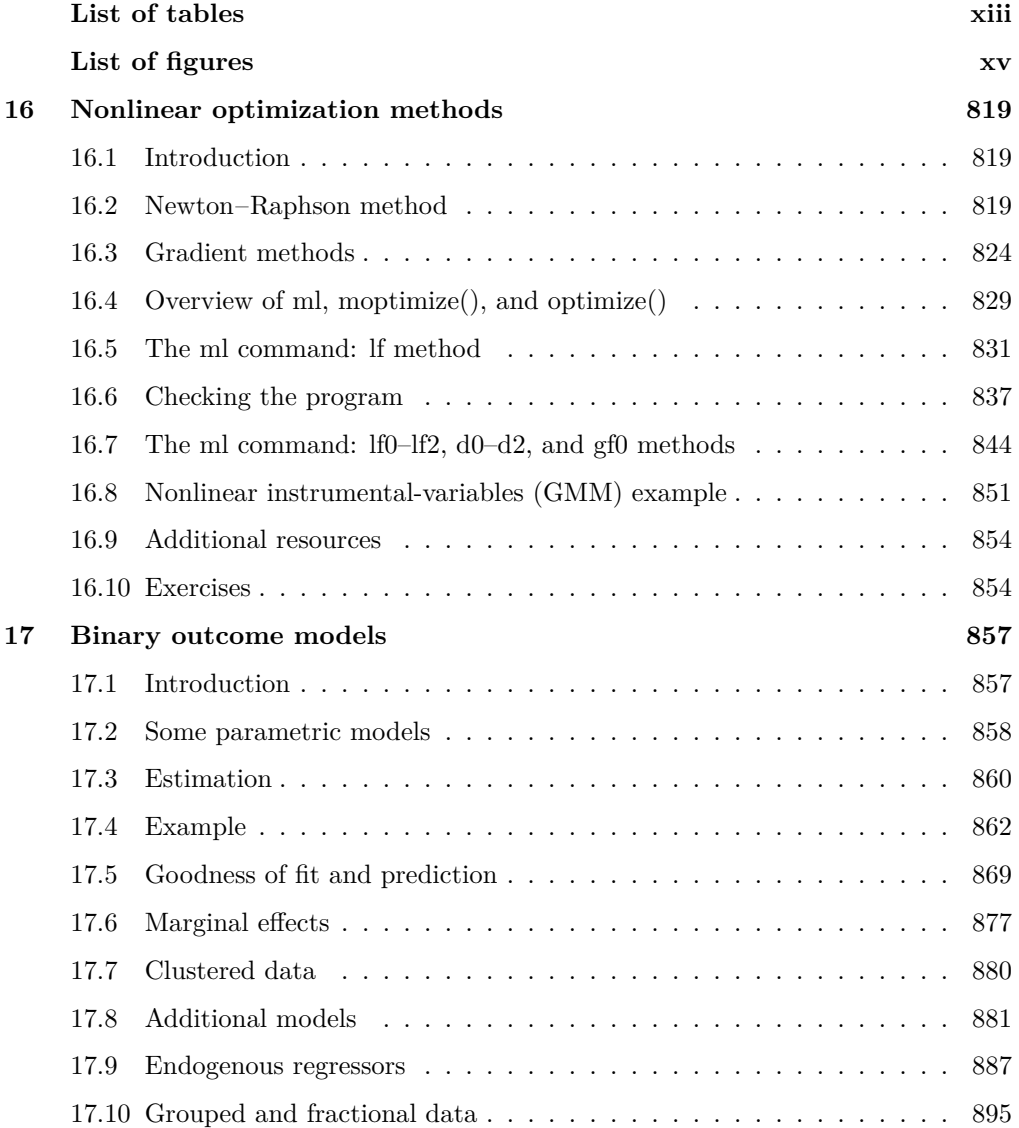

### vi Contents

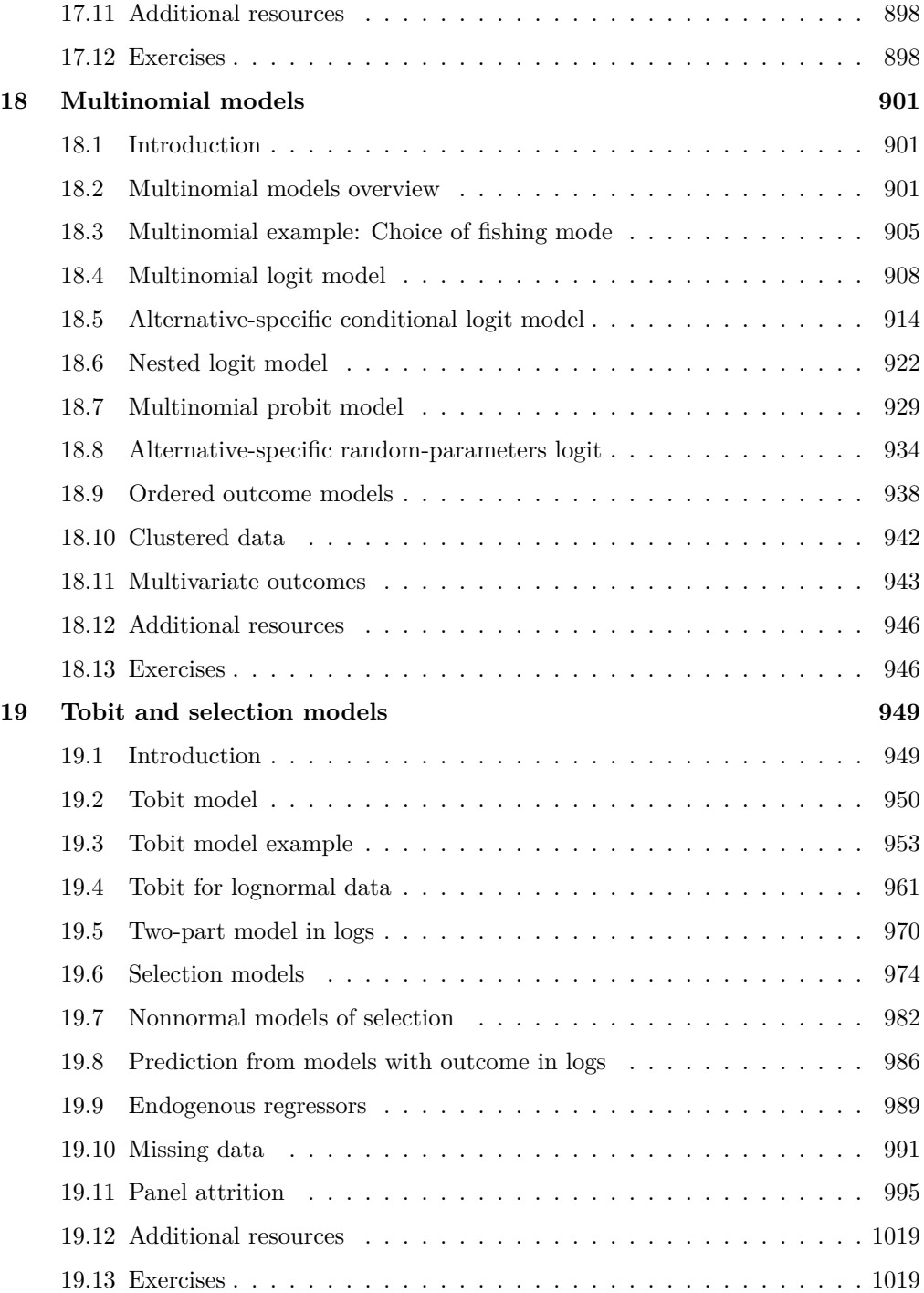

### **Contents** vii

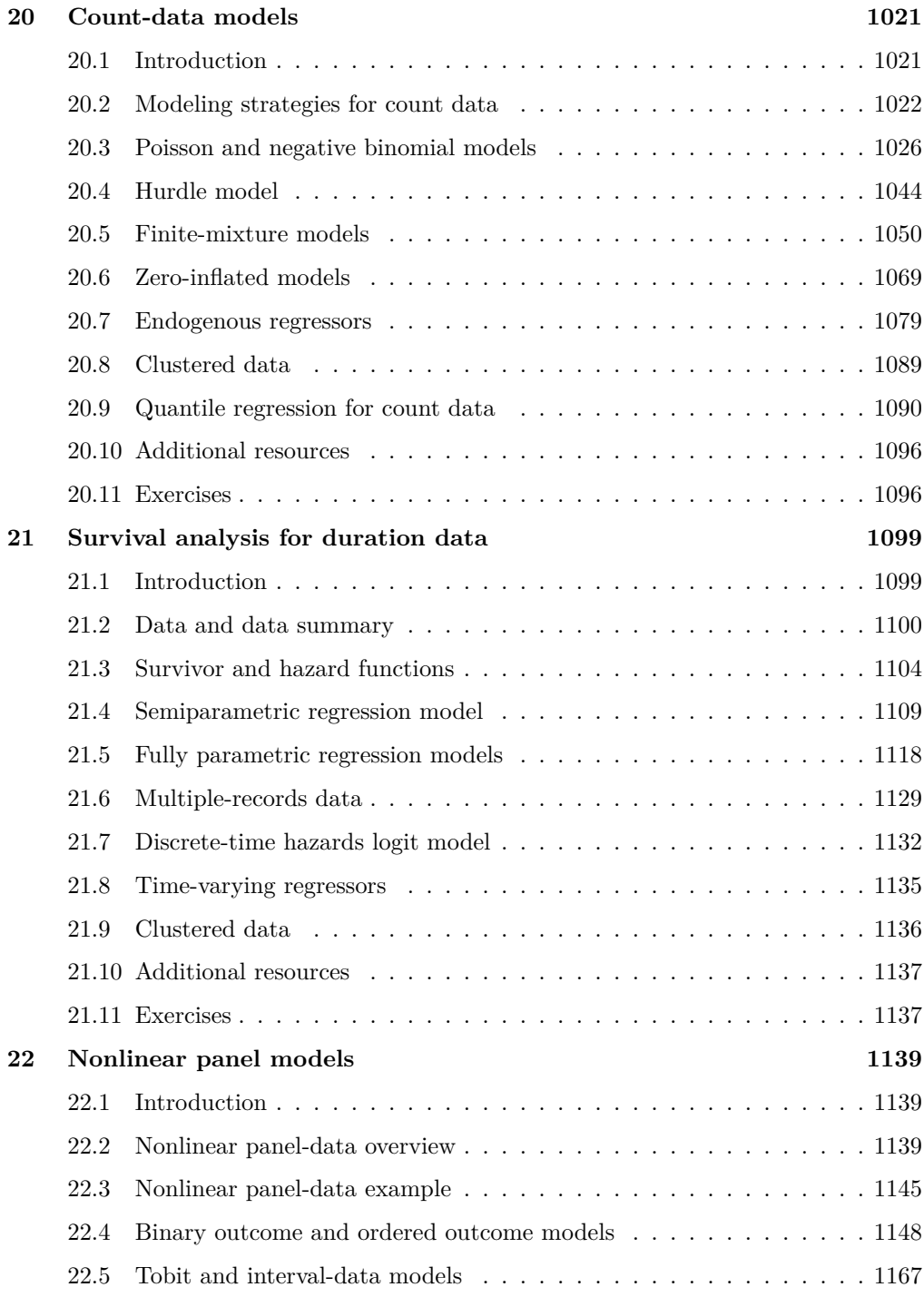

### viii Contents

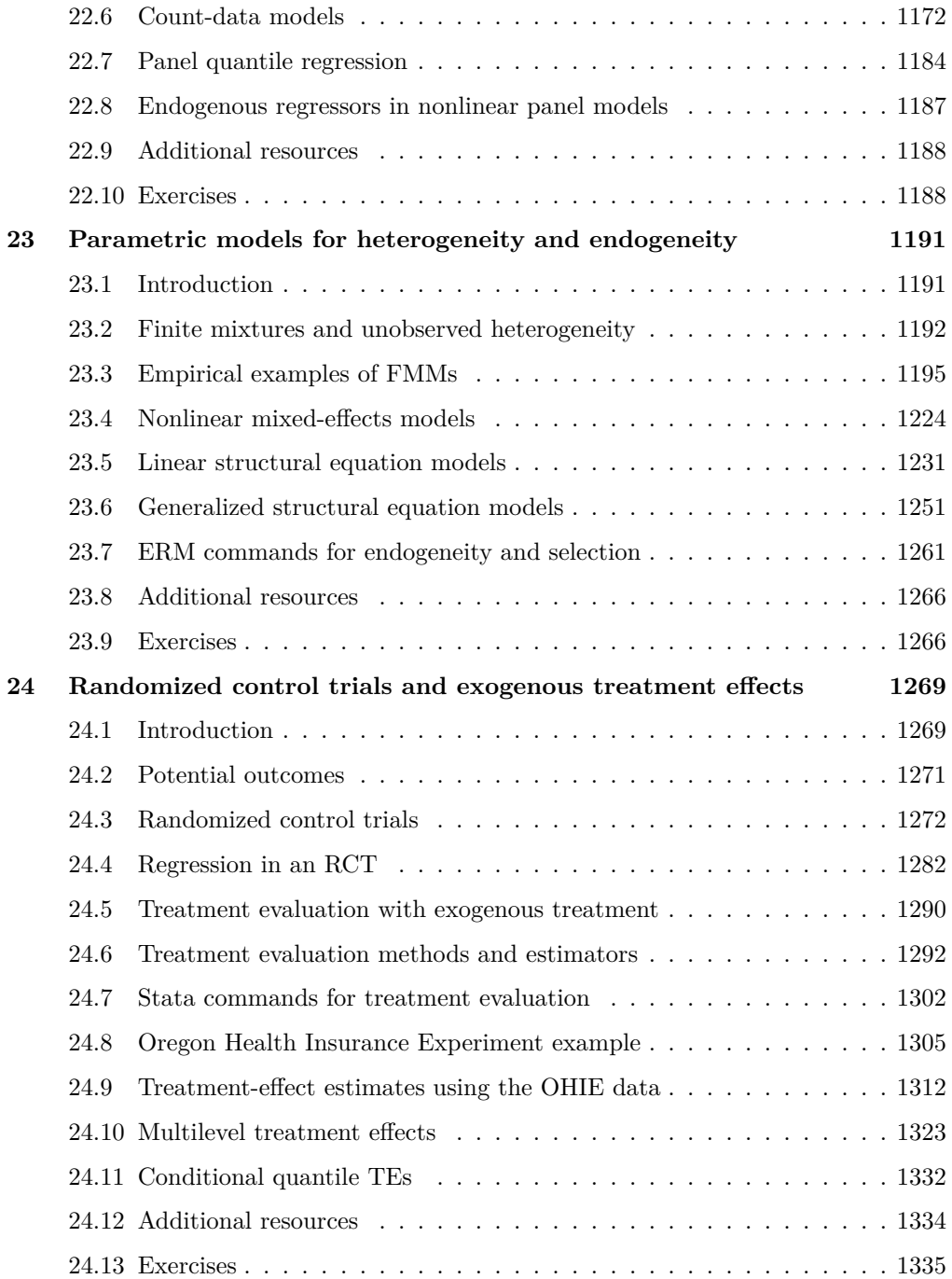

### Contents ix

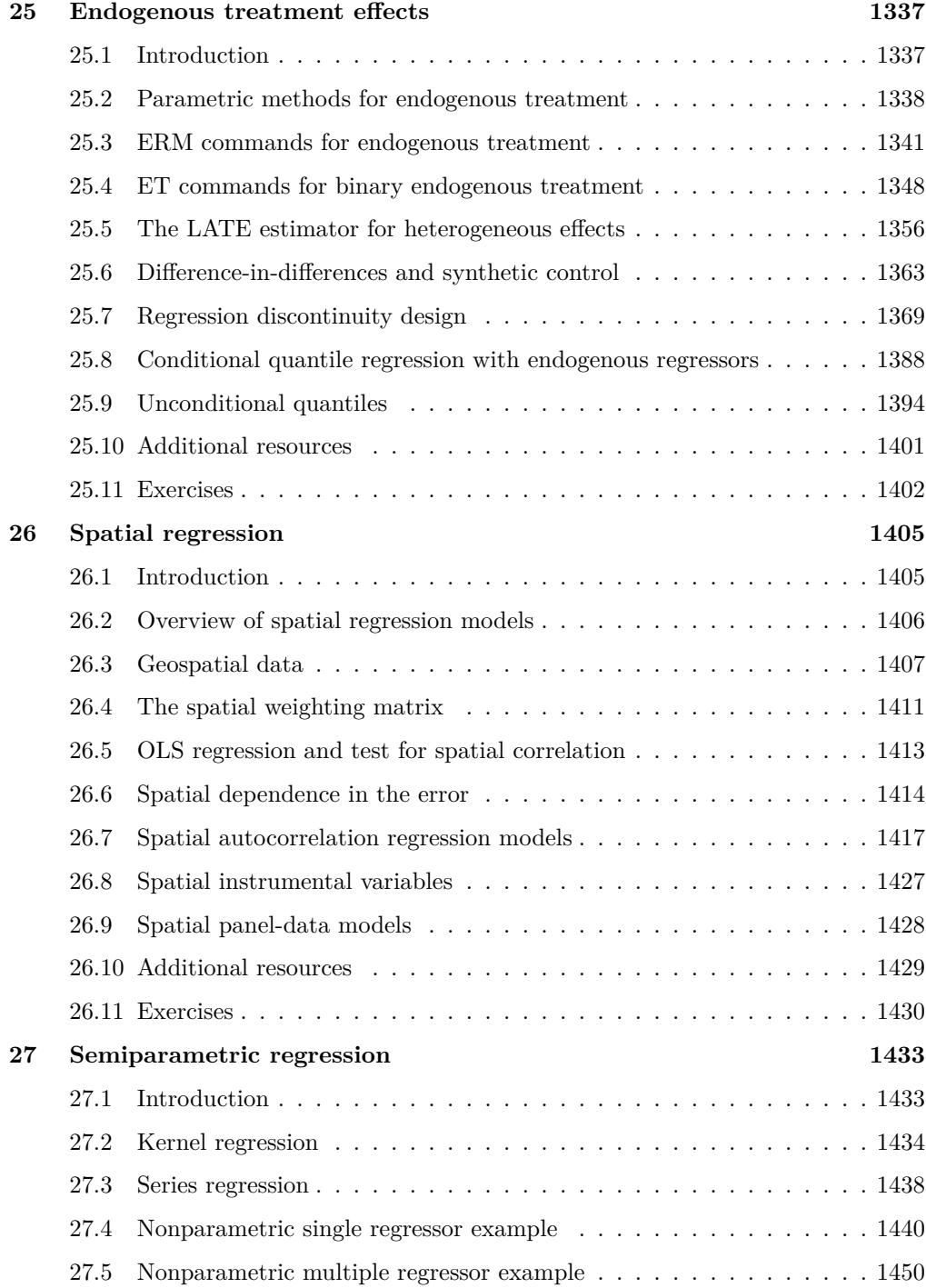

### x Contents

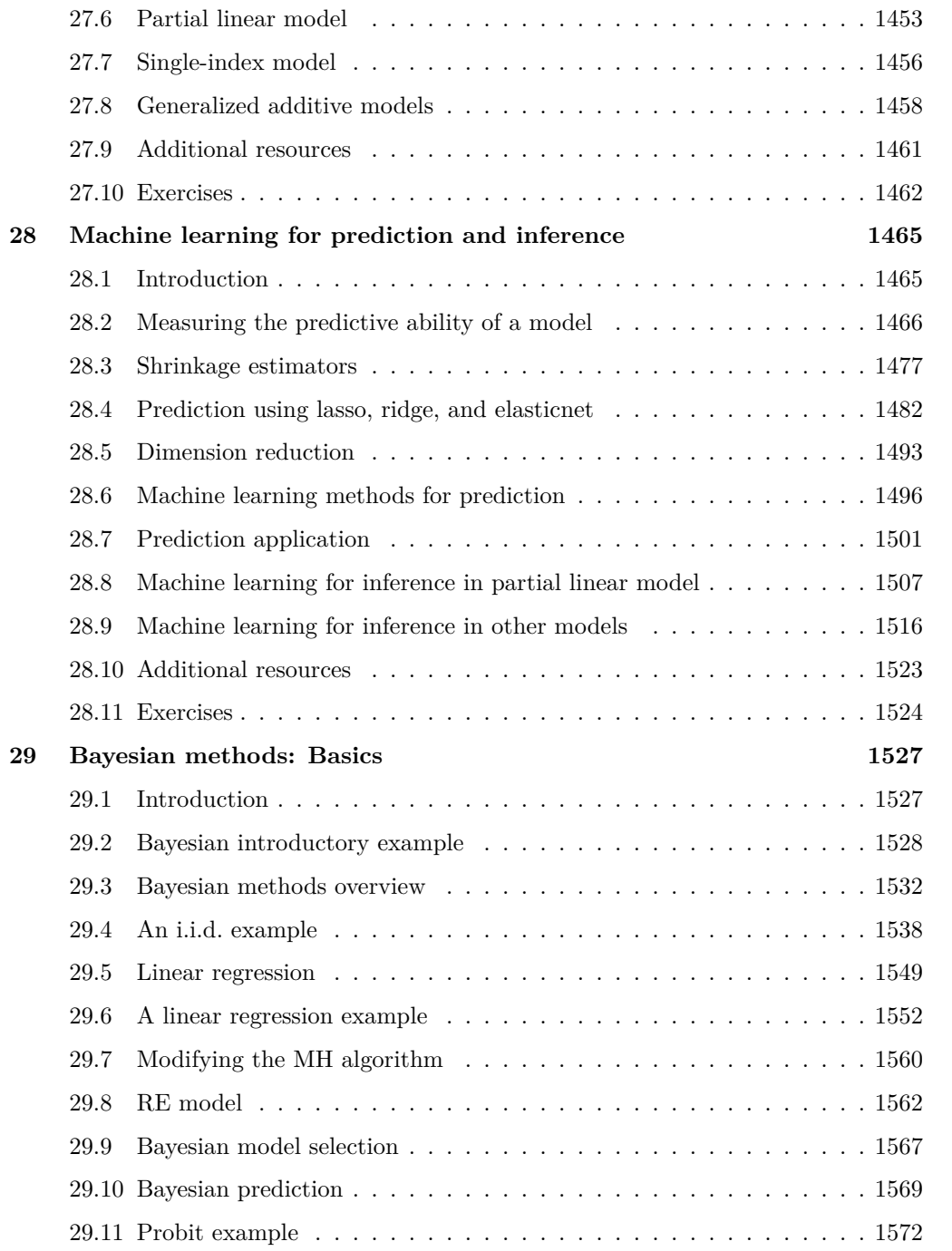

### Contents xi

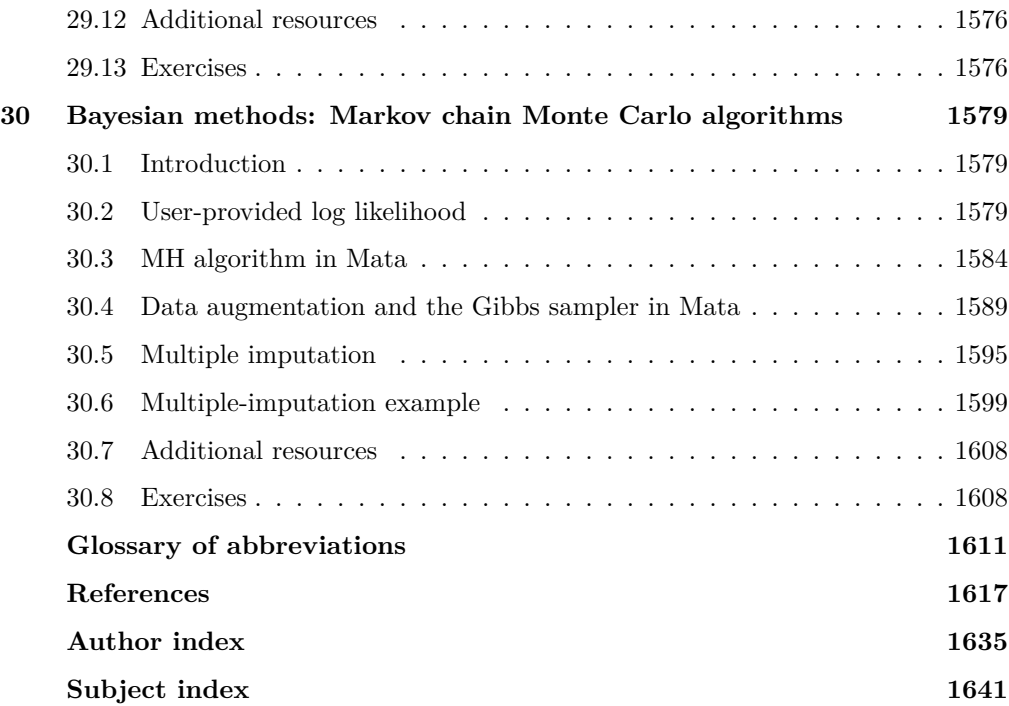